### **Fall 2002. 10.34. Numerical Methods Applied to Chemical Engineering**

### **Homework # 2. Nonlinear algebraic equations**

#### **Solution set**

### **Problem 1. Tank-draining problem**

### **Question 1.A. Plot the volumetric flow rate out of the tank as a function of h.**

First we pick the bottom of pipe as a reference height (any height can be chosen but this is most convenient) Now using that reference height, we specify the total pressure on the surface of the water and at the exit of the pipe

 $Pt_{top} = P_{atm} + \frac{1}{2} \rho V_{top}^2 + \rho g(h+L)$  $Pt_{exit} = P_{atm} + \frac{1}{2} \rho V^2$ 

Where  $V_{top} = V(Apipe/Atop) = V((\frac{1}{4}\pi D^2)/(\frac{1}{4}\pi D^2_{top})) = V(D/D_{top})^2 = (0.05[m]/2.5[m])^2 = 4*10^{-1}$  $\rm ^4V$ 

We use Bernoulli's equation to relate  $Pt_{\text{top}}$  and  $Pt_{\text{exit}}$  remembering to account for losses in total pressure. (Bernoulli's equation can be thought of as a *mechanical* energy balance. The word *mechanical* is used to distinguish it from the *thermal* energy balance used for compressible flows.)

 $Pt_{exit} = Pt_{top} - losses$  $P_{\text{atm}} + \frac{1}{2} \rho \dot{V}^2 = P_{\text{atm}} + \frac{1}{2} \rho V^2_{\text{top}} + \rho g(h+L) - \text{losses}$  $\frac{1}{2} \rho V^2 = \frac{1}{2} \rho V^2_{\text{top}} + \rho g(h+L)$  - losses

But what are the losses?  $loss_{entrance} = \frac{1}{4} \rho V^2$  $\log_{\text{pipe}} = f_D(L/D)(\frac{1}{2} \rho V^2)$ 

$$
\frac{1}{2} \rho V^2 = \frac{1}{2} \rho V^2_{\text{top}} + \rho g(h+L) - \frac{1}{4} \rho V^2 - f_D(L/D)(\frac{1}{2} \rho V^2)
$$

Since there are 2 equations (laminar and turbulent flow) for the Darcy friction factor,  $f<sub>D</sub>$ , we need to check if the laminar flow formulation,  $f_D = 64/Re$ , will be used. A "best case" scenario (if it's not used then, it never will be) is when the water height, h, in the tank is infinitesimal. (This implies that the entrance loss and that  $V_{\text{top}}=4*10^{-4}V$  still apply).

We assume that the flow is laminar and that  $v=\mu/\rho=10^{-6}$  [m<sup>2</sup>/s] (kinematic viscosity for water at 20<sup>°</sup> C). The pipe diameter D=0.05 [m] so the Reynolds number is Re=  $\rho \text{VD}/\mu$  = VD/ $v = 5*10<sup>4</sup>$  V. The laminar Darcy friction factor is then  $f_D = 64/Re = 0.00128/V$ (where V is in  $[m/s]$ ). The pipe length, L=2  $[m]$ . Acceleration due to gravity is g=9.8065  $\left[\text{m/s}^2\right]$ 

 $\frac{1}{2} \rho V^2 = \frac{1}{2} \rho (4^* 10^{-4} V)^2 + \rho g L - \frac{1}{4} \rho V^2 - f_D (L/D) (\frac{1}{2} \rho V^2)$  $1.49999984$  V<sup>2</sup> = 2gL - f<sub>D</sub>(L/D)V<sup>2</sup> 1.49999984  $V^2$  = 39.226 -0.0512 V V=4.1583 [m/s]

For laminar flow,  $\text{Re} \leq 2100$  or  $\text{V} \leq 2100/(5 \cdot 10^4) = 0.042$  [m/s]. Since the best case V is much greater than this, the flow will always turbulent.

The 2 equations that need to be solved are then

$$
\frac{1}{2} \rho V^2 = 8 \times 10^8 \rho V^2 + \rho g(h+L) - \frac{1}{4} \rho V^2 - f_D(L/D)(\frac{1}{2} \rho V^2)
$$
  
\n
$$
f_D^{-0.5} = -2 \log_{10} [e/D/3.7 + 2.51/(Re f_D^{-0.5})]
$$

In the first equation,  $\rho$  can be eliminated and V can be solved for in terms of  $f<sub>D</sub>$ . The resulting expression for V can be substituted into the  $2<sup>nd</sup>$  equation. Alternatively the 2 equations can be simultaneously solved using the matlab function fsolve or some other means.

As previously stated, the diameter of the tank is 2.5 m, hence the volumetric flow rate is approximately 4.91 times the derivative of the water height with respect to time, which is plotted below.

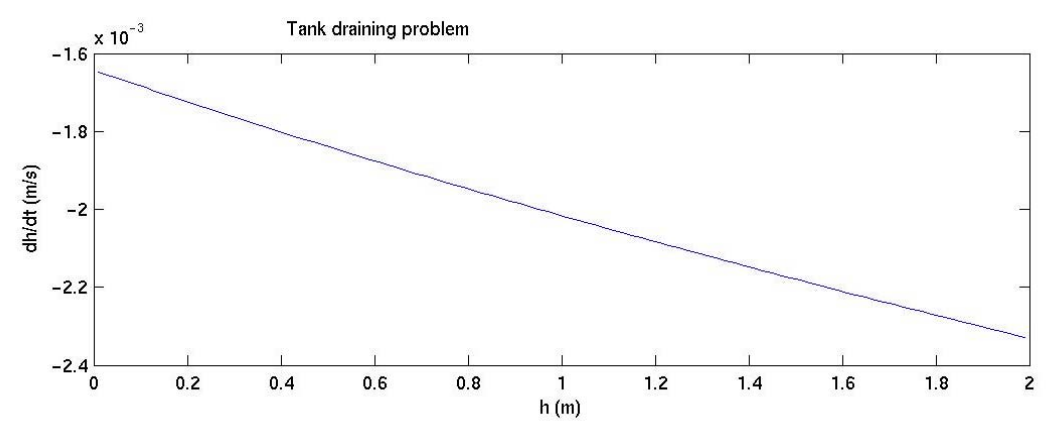

**Question 1.B. From the results o 1.A, starting with an initial depth of water in the tank of 2 m, plot as a function of time the height of water in the tank until it empties.**

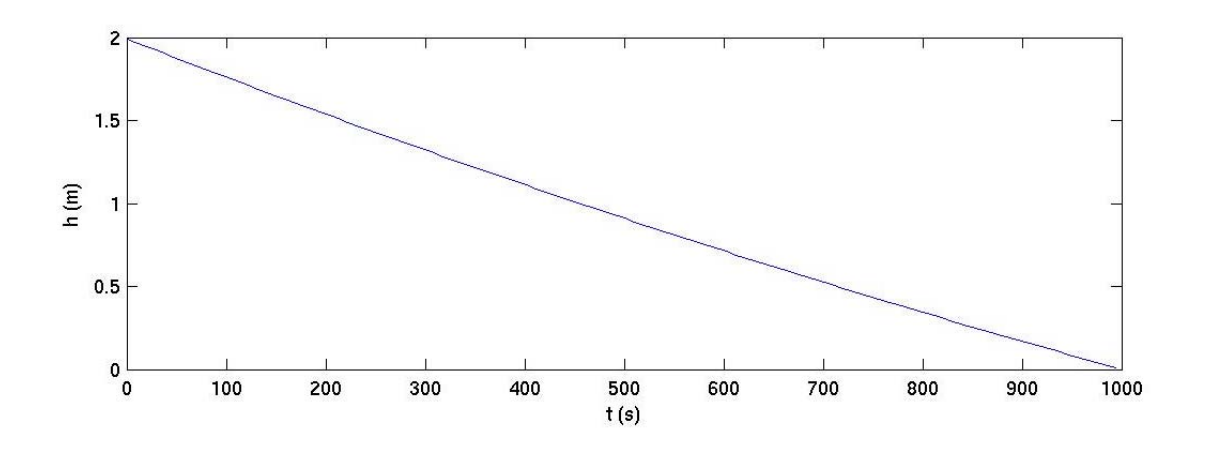

The following matlab code was written by Professor Beers as a solution to this problem.

% plot dh\_dt\_tank\_drain\_v2.m  $\frac{0}{0}$ % This MATLAB m-file makes a plot of dh/dt vs. h % for the tank draining problem, and plots the % tank height as a function of time. % K. Beers. MIT ChE. 9/19/02

function if lag\_main = plot\_dh\_dt\_tank\_drain\_v2();

iflag main  $= 0$ ;

% set problem parameters Param.Dt =  $2.5$ ; % tank diameter in m Param.Dp = 5e-2; % pipe diameter in m Param.  $L = 2$ ; % drain pipe length in m Param.density = 1000; % water density in Kg/m<sup> $\sim$ 3</sup> Param.viscosity = 1e-3; % water viscosity in Pa\*s Param.e = 4.5e-5; % effective surface roughness of pipe  $(m)$ Param.e  $D =$  Param.e/Param.Dp; % relative surface roughness Param.g = 9.8; % gravity acceleration  $(m/s^2)$ Param.K  $L = 0.5$ ; % entrance loss coefficient

```
% Set maximum tank height (m) 
h max = 2;
```
% set minimum tank height (m) h min =  $0.01$ ;

% set interval in height values (m)  $dh = 0.02$ ;

% Set grid of tank height values h\_grid = [h\_min : dh : h\_max]; num  $h =$  length(h grid);

% Allocate vector to store output values dh dt grid = zeros(size(h grid)); Q grid = zeros(size(h grid)); V grid = zeros(size(h grid)); Re grid = zeros(size(h grid)); fd  $grid = zeros(size(h grid));$ 

% Use initial guess of infinite Re limit % for commercial steel pipe.

```
fd guess = 0.02;
```

```
% Call solver to compute results for each h value. 
verbose = 0;
for k = num_h : -1 : 1[dh_dt_grid(k),Q_grid(k),...
   V grid(k), Re grid(k), fd grid(k)] = ...
     tank drain(h grid(k), fd guess, Param, verbose);
   % store friction factor as guess for next 
   % iteration 
  fd guess = fd grid(k);
end
```

```
% Now, estimate times at which tank reaches each height 
time = zeros(size(h\text{ grid}));
for k = (num h-1) : -1 : 1dt = (h\text{ grid}(k)-h\text{ grid}(k+1))/dh\text{ dt}\text{ grid}(k+1);time(k) = time(k+1) + dt;
end
```

```
% Make plots of results 
figure; 
% tank height rate of change 
subplot(2,1,1);plot(h grid,dh dt grid);
xlabel('h (m)');ylabel('dh/dt (m/s)'); 
% tank height vs. time 
subplot(2,1,2);plot(time,h_grid);
xlabel('t (s)');ylabel('h (m)'); 
gtext('Tank draining problem');
```
% new figure for other results figure; % Velocity in drain pipe  $subplot(2,2,1);$ plot(h\_grid,V\_grid);  $xlabel('h (m)');$ ylabel('V (m/s)'); % volumetric flow rate  $subplot(2,2,2);$ plot(h grid, $Q$  grid);  $xlabel('h (m)');$ ylabel('Q  $(m^3/s)$ ');

% Reynolds' number in drain pipe  $subplot(2,2,3);$ semilogy(h\_grid,Re\_grid); xlabel('h (m)'); ylabel('Re'); % friction factor  $subplot(2,2,4);$ plot(h\_grid,fd\_grid);  $xlabel('h (m)');$ ylabel('f\_D'); gtext('Tank draining problem');

iflag main  $= 1$ ; return;

```
% ============================================== 
% tank_drain.m 
\frac{0}{0}% This MATLAB program calculates the velocity 
% through the exit pipe for a tank-draining 
% problem at a specified value of the height 
% of water in the tank. 
\frac{0}{0}% K. Beers 
% MIT ChE. 9/18/02 
% v 2. 9/19/02 
function [dh_dt,Q,V,Re,fd,iflag_main] = ...
  tank drain(h,fd guess,Param,verbose);
iflag main = 0;
```

```
if(~exist('verbose')) 
  verbose = 0;
end
```
Param.h = h;  $%$  tank height in m - INPUT VALUE

% For this initial guess of the friction factor, we calculate % the corresponding value of the velocity from the macroscopic % energy balances. V guess = tank drain calc V(fd guess, Param);

```
Re guess = Param.density*V_guess*Param.Dp/Param.viscosity;
if(verbose) 
  disp(['Guess fd = ', num2str(fd\_guess)]);disp([Guess velocity = ', num2str(V-guess)]);disp([Guess Reynolds" number = ', num2str(Re-guess)]);end 
% Now, with this initial guess of the friction factor,
```

```
% we use the MATLAB command fzero to solve the resulting 
% nonlinear algebraic equation for fd. 
options = optimset('Display','off'); 
if(verbose) 
   options = optimset('Display','iter'); 
end
```

```
[fd,fval,exitflag,output] = fzero(@tank drain calc f, ...
  fd_guess,options, Param);
```

```
% From the final value of the friction factor, we calculate 
% the velocity through the pipe. 
V = \text{tank} drain calc V(fd,Param);
% the Reynolds' number 
Re = Param.density*V*Param.Dp/Param.viscosity;% the volumetric flow rate through the drain pipe (m^3/2)Q = \pi i/4*Param.Dp^2*V;% the rate of change of the height of the tank (m/s)dh dt = -Q/(pi/4*Param.Dt^2);
```

```
if(verbose) 
  disp(TDarcy friction factor = ', num2str(fd));
  disp(['Drain pipe velocity (m/s) = ', num2str(V)]);disp([Type Reynolds" number = ', num2str(Re)]);disp(['Volumetric flow rate (m^3/s) = ', num2str(Q)]);disp(['Rate of change of height (m/s) = ', num2str(dh_dt)]);
end
```

```
iflag main = 1;
```
return;

<sup>% ===========================================================</sup>  % This MATLAB function calculates the velocity through the

<sup>%</sup> drain pipe as a function of the Darcy friction factor.

% K. Beers. MIT ChE. 9/18/02 function  $V = \text{tank}$  drain calc  $V$ (fd,Param);

var1 = 1 - (Param.Dp/Param.Dt) $\sqrt{4}$  + Param.K L + ... fd\*Param.L/Param.Dp;

 $V = sqrt(2*Param.g*(Param.h+Param.L)/var1);$ 

return;

% ==========================================================

% This MATLAB function calculates the function values % that goes to zero when the value of the Darcy % friction factor satisfies the problem. % K. Beers. MIT ChE. 9/18/02 % v. 2. 9/20/02 function fval = tank\_drain\_calc\_f(x,Param);

 $fd = x$ ;

% For this value of the friction factor, calculate % the corresponding velocity from the balance % equations.  $V = \text{tank}$  drain calc V(fd,Param);

% From this velocity, calculate the Reynolds' number % in the pipe.  $Re = Param.density*V*Param.Dp/Param.viscosity;$ 

% If  $Re < 2100$ , laminar flow if(Re  $\leq$  2100) fval =  $fd - 64/Re$ ;

% else for turbulent flow, use Colebrook equation else var1 = Param.e  $D/3.7 + 2.51/Re/sqrt(fd);$  $fval = 1/sqrt(fd) + 2*log10(var1);$ 

end

return;

## **Problem 2. Modeling steady-state behavior of a Nylon reaction system.**

**Question 2.A.1, using this statistical model, plot the chain length distributions at conversions of 25%, 50%, 75%, 90%, 92.5%, 95%, 97.5%, 99%, 99.5%, 99.75%, and 99%** 

"this statistical model" refers to equation 32 from the assignment sheet (reprinted here).

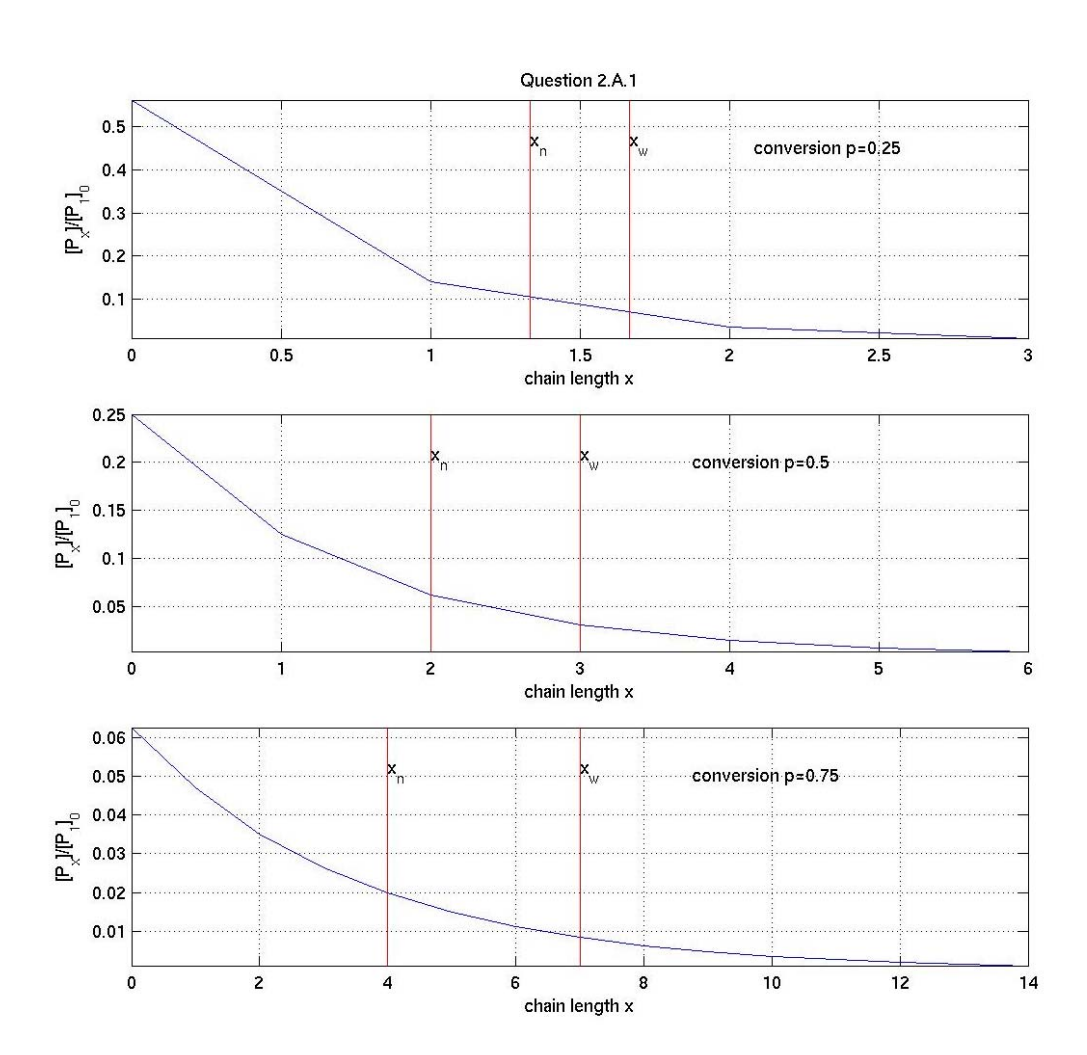

$$
EQ(32) \quad [P_x] = [P_1]_0 p^{x-1} (1-p)^2
$$

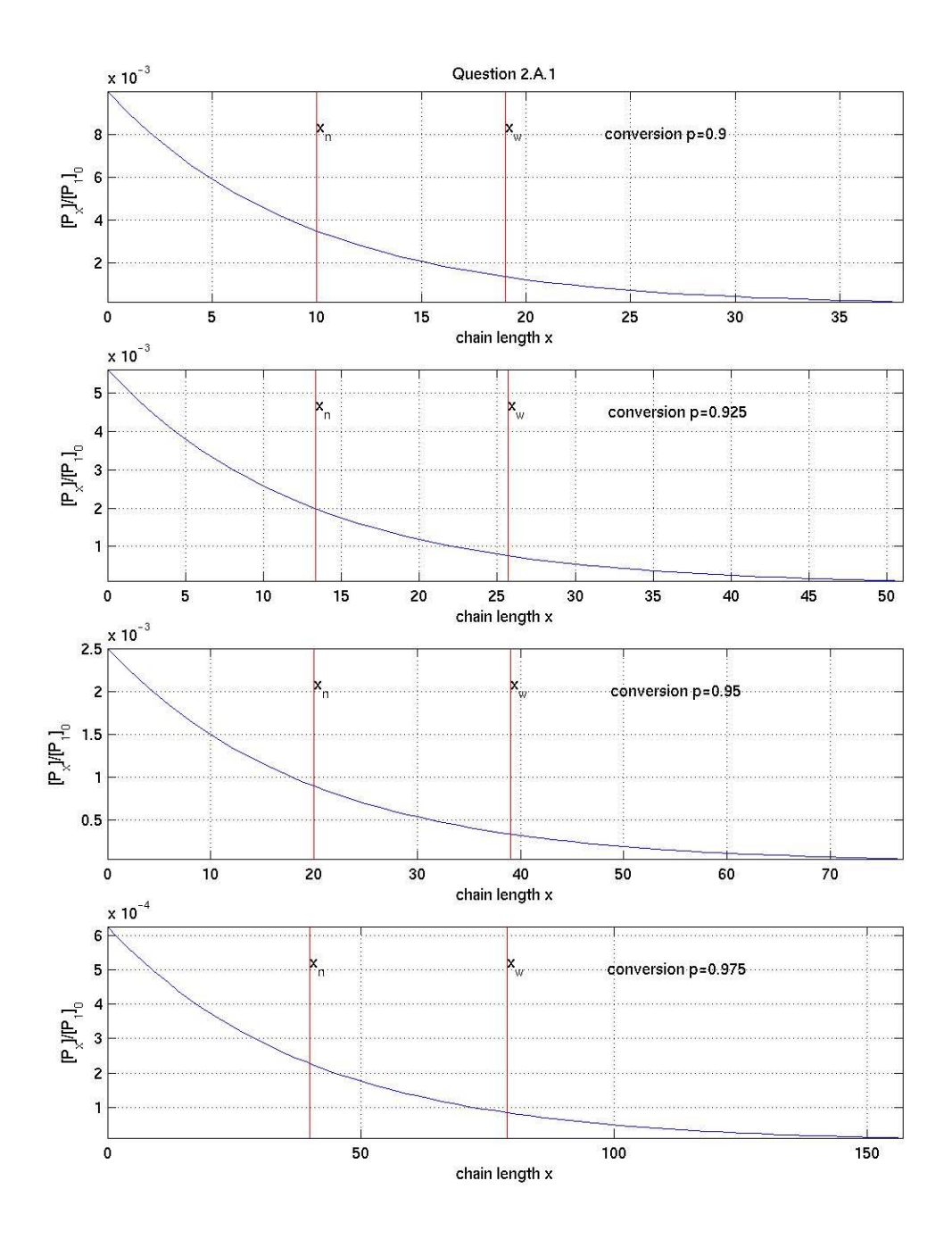

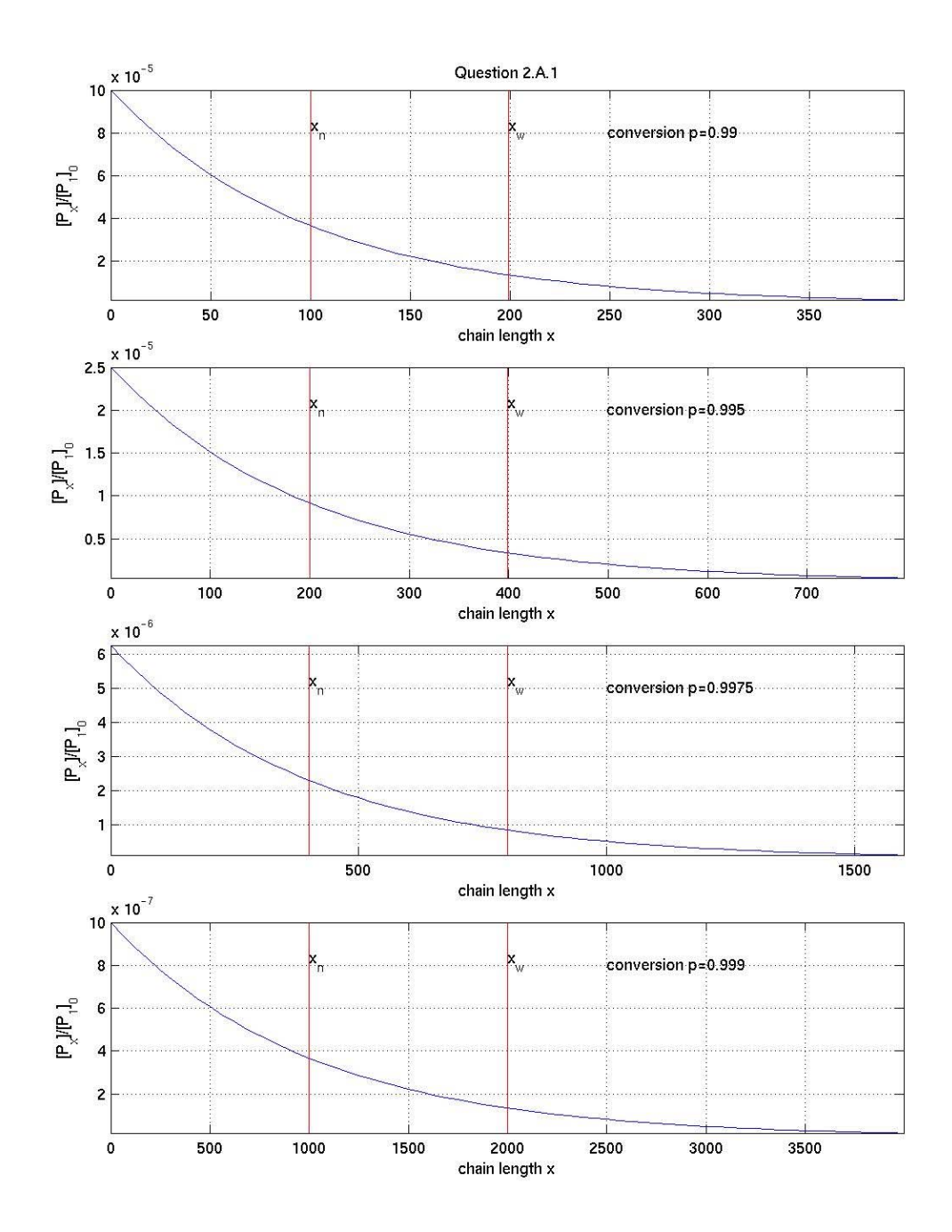

The following matlab code generated the above chain length distributions plot.

```
close all; 
clear 
%conversion 
p=[.25 .50 .75 .90 .925 .95 .975 .99 .995 .9975 .999]'; 
%%%%%%%%%%%%%%%%%%%%%%%%%%%%%%%%%%%% 
%Question 2.A.1 
%%%%%%%%%%%%%%%%%%%%%%%%%%%%%%%%%%%% 
for i=1: length(p)if(any(i = [1 4 8])) %3 plots on 1st page 4 on next 2
   fig=figure; 
   position=get(fig,'Position'); %on screen window size 
  position(2)=position(2)-2/3*position(4); %lower window bottom
  position(4)=position(4)*5/3; %increase window height
   set(fig,'PaperPosition',[0.25 0.5 8 10],'Position',position) 
  end 
 subplot(4,1,mod(i,4)+1);xn=1/(1-p(i))*[1 1];
 xw=(1+p(i))/(1-p(i))^*[1\;1];xmax=2*max(xn(1),xw(1));x = floor([0:xmax/64:xmax])';P=p(i).^x.*(1-p(i)).^2;
 y= [min(P) max(P)];
 plot(x, P, ' - b', xn, y, ' - r', xw, y, ' - r');ytext=y*[20; .8];
 text(xn(1), \text{ytext}, 'x_n'); %label xn line
 text(xw(1),ytext,'x w'); %label xw line
  text(5/8*xmax,ytext,sprintf('conversion p=%g',p(i))); %list conversion 
 if(any(i = [1 4 8]))
   title('Question 2.A.1'); 
  end 
  xlabel('chain length x'); 
  ylabel('[P_x]/[P_1]_0'); 
  grid on; 
  axis tight; 
  %automatically print to jpeg files 
 if(any(i==[3 7 11]))
   eval(sprintf('print -djpeg p2A1 %g.jpg',fig));
  end 
end
```
**Question 2.A.2, use your results from 2.A.1 to plot, as functions of the conversion, the number and weight average chain lengths and the polydispersity. Make sure that you consider high-enough chain lengths in your summation that the weightaverage chain length and polydispersity converge closely to their true values.** 

The simplified equations used to calculate  $x_n$ ,  $x_w$ , and Z are derived in a straight-forward manner:

$$
\overline{x}_n = \frac{\lambda_1}{\lambda_0} = \frac{\sum_{m=1}^{\infty} m P_m}{\sum_{m=1}^{\infty} P_m} = \frac{\sum_{m=1}^{\infty} m [P_1]_0 p^{(m-1)} (1-p)^2}{\sum_{m=1}^{\infty} [P_1]_0 p^{(m-1)} (1-p)^2} = \frac{\sum_{m=1}^{\infty} m p^{(m-1)}}{\sum_{m=1}^{\infty} p^{(m-1)}}
$$
\n
$$
\overline{x}_w = \frac{\lambda_2}{\lambda_1} = \frac{\sum_{m=1}^{\infty} m^2 P_m}{\sum_{m=1}^{\infty} m P_m} = \frac{\sum_{m=1}^{\infty} m^2 [P_1]_0 p^{(m-1)} (1-p)^2}{\sum_{m=1}^{\infty} m [P_1]_0 p^{(m-1)} (1-p)^2} = \frac{\sum_{m=1}^{\infty} m^2 p^{(m-1)}}{\sum_{m=1}^{\infty} m p^{(m-1)}}
$$
\n
$$
Z = \overline{x}_m
$$

These equations are plotted below with infinity approximated as 10000.

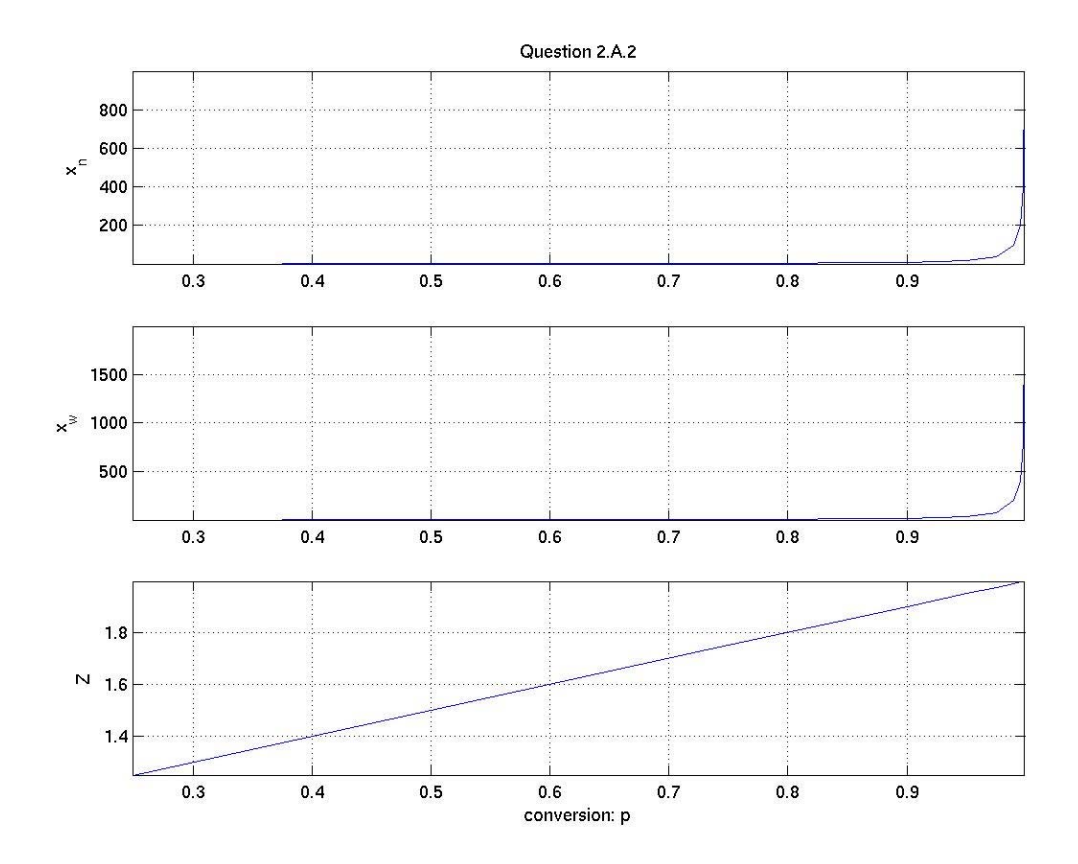

The matlab code used to generate these plots follows:

```
p=[.25 .50 .75 .90 .925 .95 .975 .99 .995 .9975 .999]'; %conversion 
m=1:10000;
xn = zeros(size(p));xw=xn; 
for i=1: length(p)xn(i)=sum(m.*p(i).^(m-1))/sum(p(i).^(m-1));xw(i)=sum(m.^2.*p(i).^(m-1))/sum(m.*p(i).^(m-1));
end 
z=xw./xn;figure;
subplot(3,1,1); plot(p,xn); ylabel('x_n'); axis tight; grid on;
title('Question 2.A.2')
subplot(3,1,2); plot(p,xw); ylabel('x_w'); axis tight; grid on;
subplot(3,1,3); plot(p,z); ylabel(Z'); axis tight; grid on;
xlabel('conversion: p')
```
## **Question 2.A.3. From your results in 2.A.2, propose the corresponding formulas for xw and Z.**

 $x_n$ ,  $x_w$ , and Z are expressed without an infinite series as:

$$
\overline{x}_n = \frac{1}{1-p}
$$

$$
\overline{x}_w = \frac{1+p}{1-p}
$$

$$
Z = 1 + p
$$

This pattern of  $Z = 1+p$  is readily observable from the previous plots. As "proof", plots identical to those found in part 2.A.2 were generated from these functions of conversion.

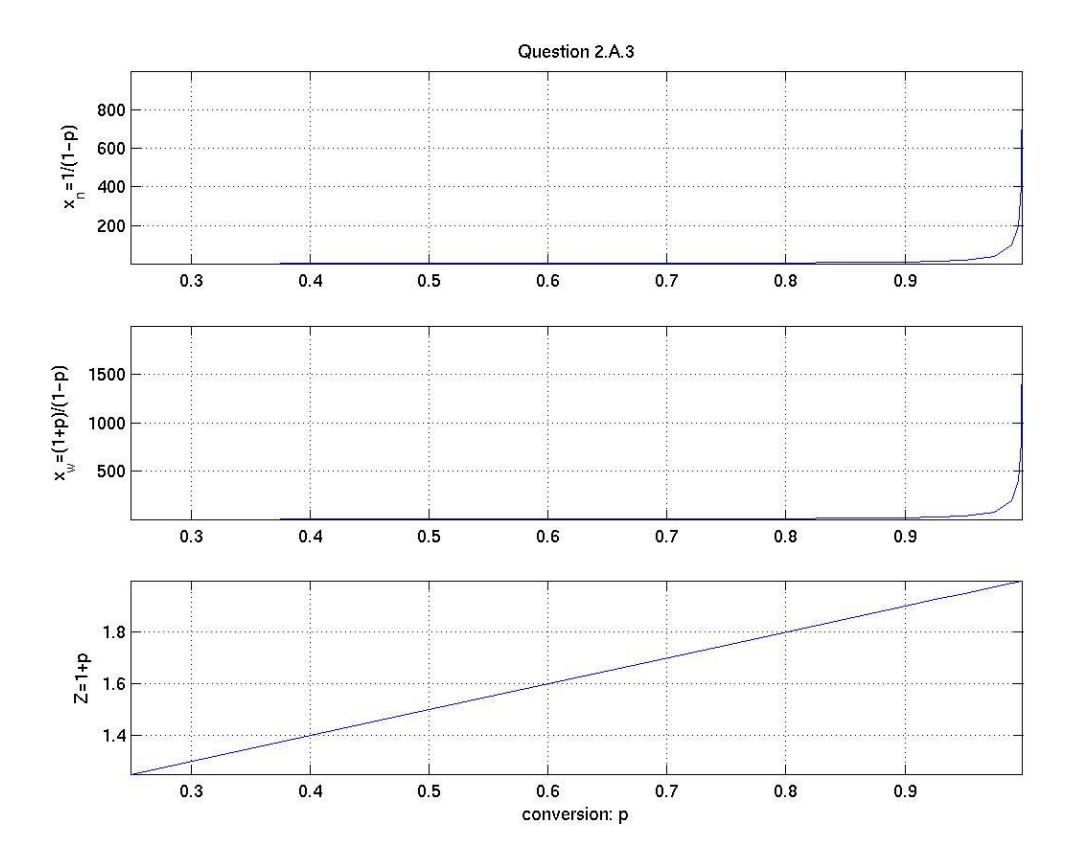

The code that generated these plots follows.

p=[.25 .50 .75 .90 .925 .95 .975 .99 .995 .9975 .999]'; %conversion  $Xn=1/(1-p);$  $Xw=2*Xn-1;$  $Z=p+1;$ 

figure;

subplot(3,1,1); plot(p,Xn); ylabel('x\_n=1/(1-p)'); axis tight; grid on; title('Question 2.A.3') subplot(3,1,2); plot(p,Xw); ylabel('x\_w=(1+p)/(1-p)'); axis tight; grid on; subplot(3,1,3); plot(p,Z); ylabel('Z=1+p'); axis tight; grid on; xlabel('conversion: p')

**Part 2.B. Modeling the continuous polymerization process.** 

## **Question 2.B.1 Write a MATLAB program that computes p, xn, xw, and Z for each reactor in the 3 CSTR process shown in the diagram above. (diagram not included in solution set)**

While coding style varies the equations central to solving this program are not. Their derivation is as follows. The rate reactions for  $\lambda_0$ ,  $\lambda_2$ , and W are:

$$
\begin{aligned} \text{EQ}(42) \quad r_{\lambda_0} &= k_{(fc)}(-\lambda_0^2 + \frac{W}{K_{(eq)}}(\lambda_1 - \lambda_0)) \\ \text{EQ}(44) \quad r_{\lambda_2} &= k_{(fc)}(2\lambda_1^2 + \frac{W}{3K_{(eq)}}(\lambda_1 - \lambda_3)) \\ \text{EQ}(29) \quad r_W &= k_{(fc)}([A][B] - \frac{[L][W]}{K_{eq}}) \end{aligned}
$$

 $k_{(fc)}$  needs to be replaced in all three rate equations. A, B, and L also need to be replaced in the rate equation for water production.

$$
\begin{aligned} \text{EQ}(46) \quad k_{(fc)} &= \frac{Da}{\lambda_0^{(in)} \theta} \\ \text{EQ}(37) \quad [A] &= [B] = \lambda_0 \\ [L] &= (\lambda_1 - \lambda_0) \end{aligned}
$$

These rates are then substituted into "mass balance" equations. Derivatives with respect to time are set to zero because a steady state reaction is being modeled.

$$
EQ(30) \quad 0 = W_{in} - W - (\frac{k_m A}{V} \theta)W + \theta r_W
$$

$$
EQ(40) \quad \frac{d\lambda_k}{dt} = \frac{\lambda_k^{(4k)} - \lambda_k}{\theta} + r_{\lambda_k}
$$

$$
0 = \lambda_k^{(in)} - \lambda_k + \theta r_{\lambda_k}
$$

The resulting equations (the ones to be used in the matlab program) are:

$$
0 = \lambda_0^{(in)} - \lambda_0 + \frac{D_a}{\lambda_0^{(in)}} \left( -\lambda_0^2 + \frac{W}{K_{eq}} (\lambda_1 - \lambda_0) \right)
$$
  

$$
0 = \lambda_2^{(in)} - \lambda_2 + \frac{D_a}{\lambda_0^{(in)}} (2\lambda_1^2 + \frac{W}{3K_{eq}} (\lambda_1 - \lambda_3))
$$
  

$$
0 = W_{in} - W - (\frac{k_m A}{V} \theta) W + \frac{D_a}{\lambda_0^{(in)}} (\lambda_0^2 - \frac{W}{K_{eq}} (\lambda_1 - \lambda_0))
$$

The matlab code written by Professor Beers as a solution for this problem follows:

% Nylon\_polycond.m  $\frac{0}{0}$ % This MATLAB program calculates the conversions and % averaged chain lengths of Nylon polymer produced % in a 3 CSTR process. Moment equations with the % Schultz-Flory closure approximation for the 3rd

% moment are used. Equal balance between diamine % and diacid monomers is assumed.  $\frac{0}{0}$ 

% K. Beers. MIT ChE. 9/16/2002

function  $[xn, xw, Z, p, iflag, main] = ...$ Nylon\_polycond();

iflag main  $= 0$ ;

% First, set the simulation parameters. lambda  $1 = 1$ ; % first moment of CLD

% the monomer feed CLD moments % and water concentation lambda 0 feed = 1; lambda 2 feed = 1; W feed =  $0$ ;

% the equilibrium constant  $Keq = 100$ ;

% the reference Daemkohler number % of the first reactor. The other % reactors are set to have the same

% volume, so the Damkohler number % of a CSTR is equal to % Da\_ref\*lambda\_0\_in. Da ref =  $50$ ;

```
% the user is now prompted to input the 
% common (km*A/V)* tres - the product of the mass
% transfer coefficient with the area/volume 
% and the residence time of the reactor. 
% If a column vector is input, the calculation 
% is repeated for each value of the 
kmApV_min = input('Input min. (k_m A / V)*t_res : ');
kmApV_max = input('Input max. (k_m A / V)*t_res : ');
num_kmApV = input('Input number of kmApV values : ');
km A per V tres = logspace(log10(kmApV_min), ...
  log10(kmApV max), num kmApV);
```

```
% if 1, plots are to be made 
iplot = 1;
```
% For each value of the mass transfer coefficient, % we repeat the calculation of the polymer properties % in each reactor. First, we allocate space for % the results.

```
% number-averaged chain lengths in each CSTR 
xn = zeros(num \ kmApV,3);% weight-averaged chain lengths in each CSTR 
xw = zeros(num kmApV,3);% polydispersities in each CSTR 
Z = \text{zeros}(num \text{ kmApV},3);% conversions in each CSTR 
p = zeros(num kmApV,3);
```

```
% iterate over each mass transfer value 
for i_kmApV = 1:num_kmApV
  kmApV tres = km A per V tres(i kmApV);
```

```
 % use sequential approach to compute 
 % polymer properties in each reactor 
lambda 0 in = lambda 0 feed;
lambda 2 in = lambda 2 feed;
W in = W feed;
for i_CSTR = 1:3[lambda 0, lambda 2, W, if lag] = ...
    polycond CSTR SS(lambda 0 in, ...
```

```
lambda 2 in, W in, Da_ref, ...
         kmApV<sub>tres, Keq, lambda_1);</sub>
    if(iflag > = 1) % success
        % record results 
       xn(i_kmApV,i_cSTR) = lambda_1/lambda_0;xw(i_kmApV,i_CSTR) = lambda_2/lambda_1;
       Z(i_kmApV,i_CSTR) = lambda_2*lambda_0/lambda_1^2;
       p(i_KmapV,i_CSTR) = 1 - lambda_0/lambda_1; % use as input to next CSTR 
       lambda 0 in = lambda 0;
       lambda^{-2}in = lambda<sup>-2</sup>;
       W_in = W; else 
        error(['polycond_CSTR_SS: iflag = ', ... 
             int2str(iflag)]); 
     end 
   end 
end
```

```
% graph results 
if(iplot \sim= 0)
   figure; 
   % xn vs. kmApV 
  subplot(2,2,1);semilogx(km A per V tres,xn(:,1));
   hold on; 
  semilogx(km A per V tres,xn(:,2),'-.');
  semilogx(km_A_per_V_tres,xn(:,3),':');
  axis([kmApV min, kmApV max, 1, 1.1*max(max(xn))]);xlabel('(k_m A / V)\theta');
   ylabel('x_n'); 
   legend('1', '2', '3',2); 
   % xw vs. kmApV 
  subplot(2,2,2);semilogx(km A per V tres,xw(:,1));
   hold on; 
   semilogx(km_A_per_V_tres,xw(:,2),'-.'); 
  semilogx(km A per V tres,xw(:,3),':');
  axis([kmApV\_min, kmApV\_max, 1, 1.1*max(max(xw))]);xlabel('(k m A / V)\theta');
   ylabel('x_w'); 
   % Z vs. kmApV 
  subplot(2,2,3);semilogx(km A per V tres,Z(:,1));
   hold on; 
  semilogx(km_A_per_V_tres,Z(:,2),'-!);
  semilogx(km A per V tres,Z(:,3),':);
  axis([kmApV_min, kmApV_max, 1, 1.1*max(max(Z))]);
  xlabel('(k_m A / V)\theta');
   ylabel('Z'); 
   % p vs. kmApV 
  subplot(2,2,4);semilogx(km A per V tres,p(:,1));
   hold on; 
  semilogx(km A per V tres,p(:,2),'-.');
  semilogx(km_A_per_V_tres,p(:,3),':');
  axis([kmApV_min, kmApV_max, 0.9*min(min(p)), 1]);
  xlabel('(k m A / V)\theta');
   ylabel('p'); 
   gtext('3 CSTR Nylon polycondensation process'); 
end
```
iflag main  $= 1$ ;

return;

```
% ========================================================= 
% This MATLAB routine computes the values of each moment 
% in a CSTR at steady state for a simple condensation system. 
% K. Beers. MIT ChE. 9/16/02 
function [lambda_0,lambda_2,W,iflag] = ...
       polycond CSTR SS(lambda 0 in, ...
         lambda 2 in, W in, Da ref, ...
         kmApV tres, Keq, lambda 1);
iflag = 0;
% First, make initial guesses for the 
% moments based on the inlet concentrations 
lambda 0 guess = lambda 0 in;
lambda 2 guess = lambda 2 in;
W guess = W in;
% stack guesses into column vector 
x guess = [lambda_0_guess; lambda_2_guess; W_guess];
% set Daemkohler number based on input concentration. 
% This has effect that all CSTR's are of the same 
% volume. 
Da = Da \ref* lambda 0 in;% Since this guess should be exact when the residence 
% time goes to zero, we use homotopy. 
num_homotopy = 10;
for i_homotopy = 1:num_homotopy
  kmApV tres work = ...
    i homotopy/num homotopy * ...
    kmApV tres;
  Da work = \ldotsi_homotopy/num_homotopy * Da;
   % call MATLAB fsolve() to solve system of equations 
  options = optimset('TolFun', 1e-8, 'LargeScale', 'off', ... 'Display','off'); 
  [x, fval, exitflag] = fsolve(Qfun polynomial CSTR SS, ...x guess, options, lambda 0 in, lambda 2 in, W in, ...
    Da_work, kmApV_tres_work, Keq, lambda_1);
  x guess = x;
end
```
% assign output lambda  $0 = x(1)$ ; lambda  $2 = x(2)$ ;  $W = x(3)$ ;

 $iflag = exitflag;$ 

return;

% ========================================================= % This MATLAB routine computes the function values for the % governing equations of a polycondensation CSTR at steady % state. % K. Beers. MIT ChE. 9/16/02 function  $[f, if]$  ag] = ... fun polycond CSTR  $SS(x, \ldots)$  lambda\_0\_in, lambda\_2\_in, ... W in, Da, ... kmApV\_tres, Keq, lambda\_1); iflag  $= 0$ ; % unstack unknowns into real-life names lambda  $0 = x(1)$ ; lambda  $2 = x(2)$ ;  $W = x(3);$ % allocate vector for function values  $f = zeros(3,1);$ % compute third moment from closure approximation lambda  $3 =$ lambda  $2*(2*$ lambda  $2*$ lambda  $0$  - lambda  $1^2$ ) ...  $/$  (lambda 1\*lambda 0); % balance for zeroth moment  $f(1) =$ lambda 0 in - lambda 0 + Da/lambda 0 in  $*$  ...  $(-\lambda_0 + 2 + W/Keq*(\lambda_1 - \lambda_2 - \lambda_3))$ ; % balance for zecond moment  $f(2) =$ lambda 2 in - lambda 2 + Da/lambda 0 in  $*$  ...  $(2*lambda 1^2 + W/Keq/3*(lambda 1 - lambda 3));$ 

% balance for water condensate

```
f(3) = W_in - W - kmApV_tres*W + ...Da/lambda_0_in * ...<br>(lambda_0^2 - W/Keq*(lambda_1-lambda_0));
```
return;

**Question 2.B.2. Using a Damkohler number of 50 for the first CSTR, plot as functions of (km A / V) the number-averaged and weight-averaged chain lengths, the polydispersities, and the conversions in the product streams from each reactor.** 

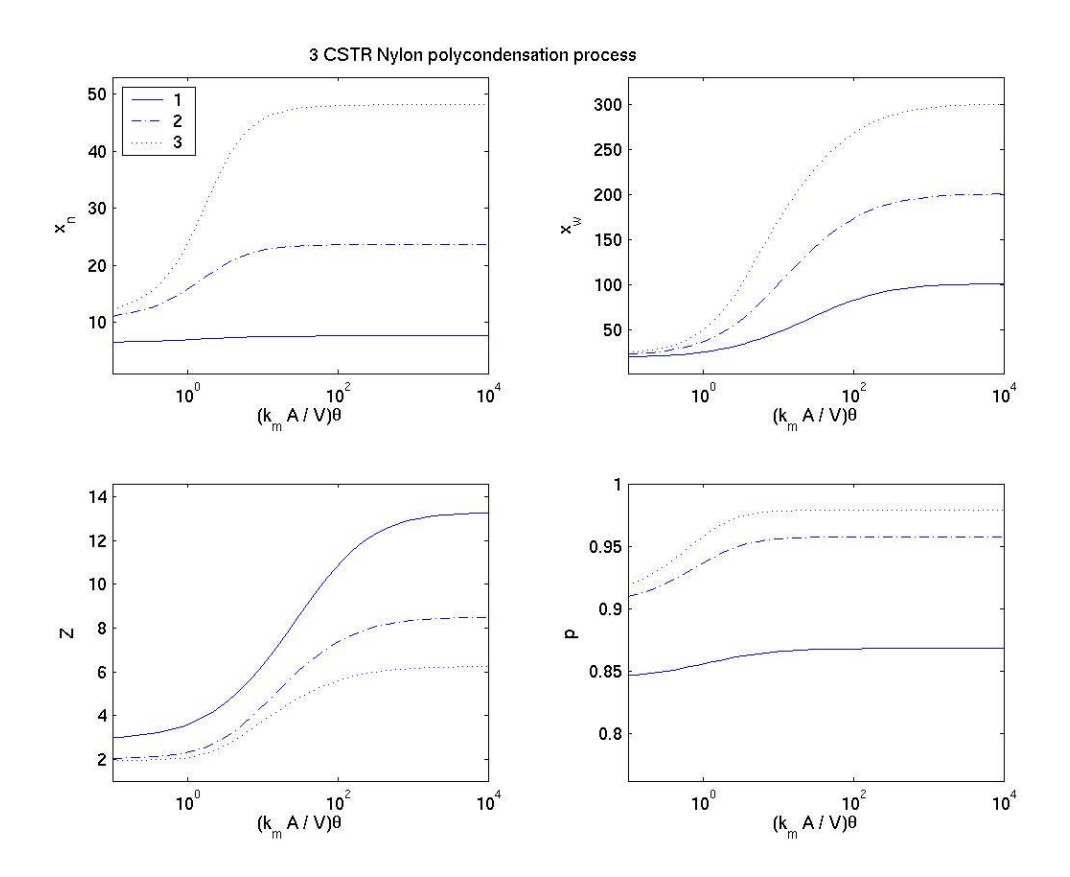

# **Explain why one observes limiting values of the chain lengths as**  $(k_m A/V)2 \rightarrow 0$  **and**  $(k_m A/V)2 \rightarrow \infty$ .

 $(k_m A/V)$ 2 is a measure of the purge gas stream's ability to take on and remove water. The lower limit levels out because essentially no water is being removed. The upper limit is set but the reactor residence time. As the Damkohler number approaches infinity, the reaction rate approaches its equilibrium value. The equilibrium constant of the reaction is defined to be  $K_{eq}=[L]_{eq}[W]_{eq}/([A]_{eq}[B]_{eq})$ . Using equation 37 (and noting that water is produced in proportion to the linkages) we get:  $K_{eq} = (\lambda_1 - \lambda_0)^2 / \lambda_0^2$ . Hence  $x_n = \lambda_1/\lambda_0 = 1 + K_{eq}^{1/2}$ ,  $x_w$  is similarly set by  $K_{eq}$ .

## **Why is the polydispersity greater for large mass transfer rates than would be expected for a batch polymerization, where the chain length distribution follows the Flory statistical model?**

As  $(k_m A/V)2 \rightarrow \infty$  the reverse reaction is increasingly penalized. We get high polydispersity, Z, because of the residence time distribution. Some chains take longer than others to pass through the reactor. These chains have a chance to grow longer than those that pass through immediately. This results in a  $Z > 2$ .

# **Why does the polydispersity decrease as the mass transfer rate decreases?**

As  $(k_m A / V)2 \rightarrow 0$  less or even no water is removed. Longer chains have more linkages so they are a "bigger target" for reverse reactions, that is they are more likely to be broken up. This limits the polydispersity.